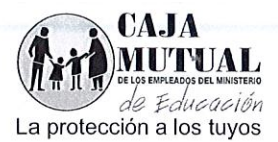

## ORDEN DE COMPRA No 134/2016 LIBRE GESTIÓN No 131/2016 FECHA: 31 DE MAYO DE 2016

./

## NOMBRE DE LA EMPRESA: PRIETO ZEPEDA, WILFREDO EDGARDO (NIT: 0112-010989-101-0)

## UNIDAD SOLJCITANTE: PROYECTOS SOCIALES Y CONVENIOS

Solicito a usted(es) entregar a La Caja Mutual de los Empleados del Ministerio de Educación, lo requerido en esta orden.

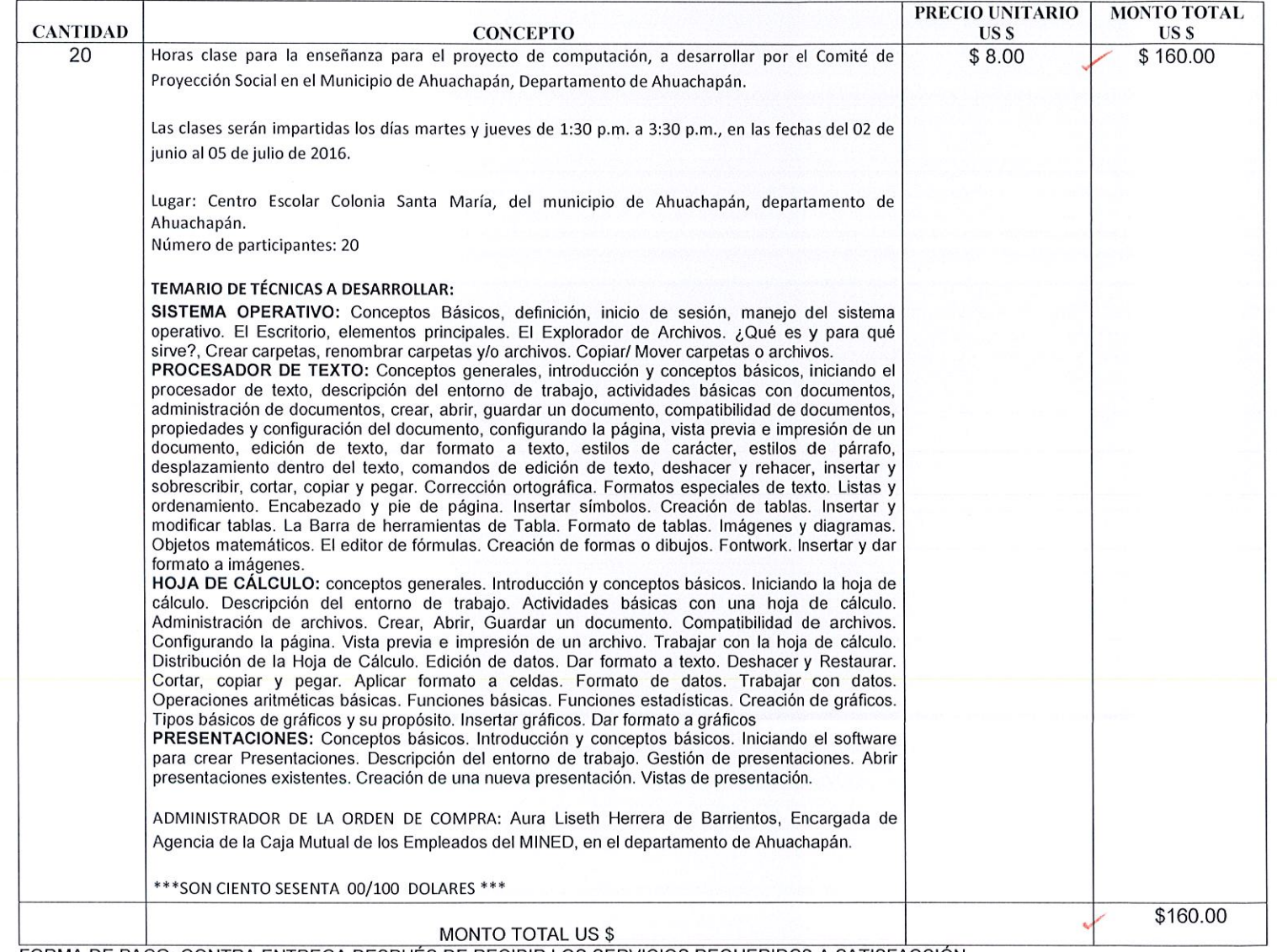

FORMA DE PAGO: CONTRA ENTREGA DESPUES DE RECIBIR LOS SERVICIOS REQUERIDOS A SATISFACCIÓN.

NOTA: Se retendrá en concepto de anticipo del Impuesto a la Transferencia de Bienes Muebles y a la prestación de Servicios el 1%, de conformidad al Artículo 162 del Código Tributario, por lo que deberá emitir la factura indicando el valor de la retención. En la oferta establece que es exento del IVA, de acuerdo al art. 28 de la Ley de<br>impuesto a la transferencia de bienes muebles y a impuesto a la transferencia de bienes muebles y a las prestaciones de servicios.

**IDAD DE** QUISICIONES INTRATACIONES **INSTITUCIONAL** REALIZAD LVAROMES RECIBIDO GERENCIA

**<sup>O</sup>**6 JUN. 2016\_]

 $8.42$ AM

Nombre Cau

GERENC ADJUDICADO 20. 書

e Guadalupe y Blv. Héctor Silva, Edificio Caja Mutual # 156, San Salvador TEL: 2132-4144